All2WAV Recorder Взломанная версия Torrent Скачать бесплатно без регистрации PC/Windows

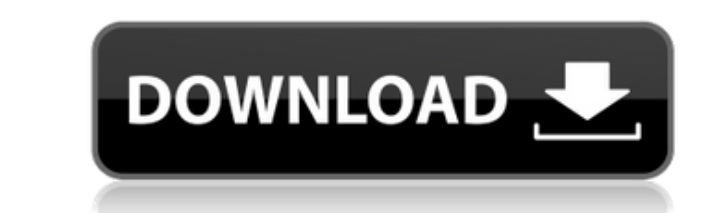

\* Сохраняйте файлы WAV из любого источника: интернет-радио, локальные устройства, звуки из приложения \* Вывод в файлы WAV (с возможностью сохранения в MP3) \* Запись звонков из любого приложения \* Системный рекордер: файлы WAV \* Запись интернет-радио \* Записывайте любой звук в Windows (да, даже WMP и iTunes) \* Поддерживает вывод WAV и MP3 \* Поддерживает выбор качества WAV \* Поддерживает множество различных звуковых карт (IEC, Realtek, Ensoniq, Borland,...) \* Поддерживает все типы аудио (PCM, AC3, AVI, MP3,...) \* Поддерживает множество источников звука: 2 виртуальных входа (микрофон, cd), USB-гарнитура, netradio, cda/midi, звуки из приложений \* Поддерживает мульти-аудиозаписи с нескольких входов (по умолчанию два выхода, один в WAV, а другой в MP3) \* Удобный интерфейс Wav2Tag — это программное обеспечение для тегирования аудиофайлов, которое поможет вам быстро классифицировать и озаглавить файлы WAV и MP3 по тегам. Он был специально разработан для тех пользователей, которые хотят получить быстрый доступ к своим наиболее часто используемым файлам, и поддерживает множество сторонних программ, позволяя вам управлять своими звуковыми дорожками как в автономном режиме, так и в Интернете. Особенности Wav2Tag: \* Обработка WAV, MP3, AVI и других форматов аудиофайлов \* Сканируйте и организуйте свой аудиофайл \* Восстановление помеченных аудиофайлов с жесткого диска \* Воспроизведение аудиофайлов с тегами \* Вставка тегов в файлы WAV и MP3 \* Новый: - Многоязычный: английский, французский, китайский, испанский и японский - Источник: Интернет-радио, CD, DVD - Выход: WAV, MP3, AVI - Панель инструментов: информация о ходе сканирования. - Аудиоплеер: микшируйте музыку из разных файлов WAV и MP3. - Аудиорекордер: записывайте звук с любого устройства с микрофоном - Графика: предварительный просмотр и экспорт графических маркеров. - Медиа-сканер: легко сканируйте медиафайлы в папках (аудиофайлы, изображения, видео и т. д.) - Встроенный видеоплеер: воспроизводите видео в полноэкранном режиме прямо из файлов WAV и MP3. - Встроенный менеджер контактов: легко связывайтесь со всеми авторами - Встроенный менеджер сообщений: настройте быстрый диалог или шаблон для каждого типа файлов. - Плагины: пользователи Wav2Tag создали несколько плагинов. - Новый

**All2WAV Recorder Crack + (Updated 2022)**

Лучший диктофон для Windows! Cracked All2WAV Recorder With Keygen — это бесплатная программа для записи звука, простая в использовании и чрезвычайно мощная. Вы можете записывать звук со своего микрофона, передавать потоковое аудио через Интернет или с микрофона на вашем компьютере. Просто выберите источник записи, запишите звук, и он будет сохранен в легкодоступном месте. Рекордер All2WAV также может подключаться к источнику потокового аудио, например к интернет-радиостанции или серверу громкой трансляции. Затем вы можете воспроизводить поток в прямом эфире со своего рабочего стола во время записи - как ди-джей. All2WAV Recorder Crack Keygen совместим со всеми основными операционными системами. Это автономное приложение и не требует никакого другого программного обеспечения. Вы можете установить его на USB-накопитель для воспроизведения на DVD-плеере или другом портативном медиаплеере. Особенности регистратора All2WAV: Записывайте потоковое аудио из онлайн-источников, таких как интернет-радио, или записывайте звук с микрофона, динамика компьютера или гарнитуры. Подключайтесь к онлайн-источникам потоковой передачи, таким как сервер Shoutcast или Icecast. Поддержка всех основных аудиоформатов, включая MP3, MP2, MP1, MP2, L3, AIFF, WAV и так далее. Поддержка всех основных цифровых медиаплееров, включая Windows Media Player, Winamp, XMMS, Realplayer, Nero Live, JRiver, VLC, foobar2000, Flac. All2WAV Recorder Cracked Accounts также поддерживает несколько кодеков, включая AAC, AC3, AMR, AMR-WB, FLAC, Ogg, ATRAC, DRM MP3, AAC, AIFF, WAV, AC3, AIF, AU, MP3, MP2, MP1, MP2, L3, AIFF. , MP3, MPEG, FLAC, XMMS, WMA, Apple Lossless, AAC, WMA, WAV, MP3, AIFF, FLAC, Ogg, MP3, MPEG, AC3, AIFF, OGG, AC3, WAV, OGG, XMMS, ATRAC, AMR, AMR-WB, MP3, AMR-NB, AAC, AC3, AIFF, AIFF-CORE, MP3, AAC, AC3, MP3, AC3, AMR-NB, AAC, AMR, MP3, FLAC, OGG, MP3, MPEG, AC3, ААС, AIFF, Вт 1eaed4ebc0

All2WAV Recorder — это очень простой инструмент для Windows, который можно использовать для записи звуков с вашей звуковой карты. После установки и запуска приложение запускает небольшой мастер, который проведет вас по основным параметрам сеанса записи. Таким образом, вам будет предложено выбрать один из трех источников для новой записи, а именно медиафайл, URL-адрес или другое приложение. В зависимости от выбранного вами варианта вам необходимо ввести аудиофайл, URL-адрес или приложение для записи звука, а также определить качество вывода WAV и папку назначения. Главное окно приложения содержит все необходимое для управления записью, в том числе типичную кнопку записи, паузы, остановки и воспроизведения, регулятор громкости и баланса. Вы также можете изменить источник и используемое устройство, а также прослушать свою запись. Совершенно очевидно, что All2WAV Recorder подходит для всех категорий пользователей, и, хотя его параметры довольно интуитивно понятны, раздел справки также доступен, чтобы протянуть руку помощи, когда это необходимо. В нем по-прежнему отсутствуют некоторые важные инструменты, такие как сочетания клавиш, которые могут пригодиться, когда вы пытаетесь начать новую запись на ходу. С другой стороны, All2WAV Recorder никоим образом не снижает производительность системы, и его можно использовать во всех версиях Windows, выпущенных до сих пор. Это означает, что All2WAV Recorder действительно является полезным продуктом, если вы пытаетесь записать звук, проходящий через вашу звуковую карту, хотя совершенно очевидно, что он все еще нуждается в ряде улучшений. Вердикт регистратора All2WAV: All2WAV Recorder — это очень простой инструмент для Windows, который можно использовать для записи звуков с вашей звуковой карты. После установки и запуска приложение запускает небольшой мастер, который проведет вас по основным параметрам сеанса записи. Таким образом, вам будет предложено выбрать один из трех источников для новой записи, а именно медиафайл, URL-адрес или другое приложение. В зависимости от выбранного вами варианта вам необходимо ввести аудиофайл, URL-адрес или приложение для записи звука, а также определить качество вывода WAV и папку назначения. Главное окно приложения содержит все необходимое для управления записью, в том числе типичную кнопку записи, паузы, остановки и воспроизведения, регулятор громкости и баланса. Вы также можете изменить источник и используемое устройство, а также прослушать свою запись. Совершенно очевидно, что

**What's New in the All2WAV Recorder?**

Записи представляют собой файлы AVI или WAV и могут воспроизводиться с помощью различных медиаплееров. Расширение .wav означает, что вы можете конвертировать запись в MP3, OGG или AAC. All2WAV Рекордер 1.0.1 Теги: рекордер, запись, запись, wav, wav рекордер, звук, звукозапись, запись Издатель: Ману Дж. Разработчик: Nwava Solutions Логотип сайта активирован, дополнительную информацию см. на официальной странице поддержки Microsoft. Вы можете просмотреть подробную информацию о программном продукте, нажав здесь. Вы можете удалить это программное обеспечение с помощью «Установки и удаления программ» в Windows. Мы настоятельно рекомендуем вам запустить БЕСПЛАТНОЕ сканирование реестра с помощью последней версии Free Microsoft RegEdit, чтобы определить устаревшие записи реестра и убедиться, что ваша операционная система Windows обновлена. All2WAV Recorder - Помощь по загрузке программного обеспечения Удаление программного обеспечения на вашем компьютере включает в себя удаление файлов (ключей реестра, программ, папок и т. д.). Когда вы удаляете такой файл, вам может быть представлен файл Readme.txt или Licence.txt, в котором объясняются причины удаления программы. Кроме того, мы всегда советуем поддерживать программное обеспечение в актуальном состоянии. Чтобы удалить программы, требующие регистрации, вы можете использовать апплет «Установка и удаление программ» в Панели управления. Щелкните поле «Название программы» (например, Microsoft Office) в списке программ, который отображается под заголовком «Название программы». На вкладке «Общие» нажмите кнопку «Изменить/Удалить» и выберите «Удалить». Если вы предпочитаете удалять программу одним щелчком мыши, вы можете открыть окно «Удаление программы» из списка программ, щелкнув ее имя. Нажмите кнопку «Сканировать», чтобы найти на компьютере установленные программы Microsoft или других поставщиков или выполнить «сканирование проводником». Программа отобразит список найденных программ. Если вы хотите удалить или переустановить одну из выбранных программ, отметьте ее и нажмите Удалить/Переустановить. Если вы хотите удалить сразу группу программ, удерживайте нажатой клавишу Ctrl при выборе программ и нажмите кнопку Удалить/Переустановить. После завершения удаления программ нажмите кнопку OK, чтобы закрыть окно удаления. Пробное ПО — бесплатное, условно-бесплатное или просочившееся программное обеспечение — это компьютерная программа, которая обычно бесплатна.

Для лучшего визуального восприятия мы рекомендуем использовать видеокарту GeForce GTX 10-й, 6-й или 7-й серии с не менее 8 ГБ видеопамяти. Для наилучшей производительности мы рекомендуем использовать видеокарту GeForce GTX 10-й, 6-й или 7-й серии с не менее 12 ГБ видеопамяти. Требуется ЦП как минимум с 4 ядрами и 6 потоками, а также совместимый с DirectX 11 видеодрайвер для Windows 10. Примечание. Хотя игра будет работать на любом современном ПК, не все настройки будут включены.

Related links: